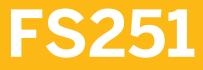

Accounting for Financial Instruments in Banking Services from SAP 8.0

**COURSE OUTLINE** 

Course Version: 10 Course Duration: 5 Day(s)

# **SAP Copyrights and Trademarks**

#### © 2015 SAP SE. All rights reserved.

No part of this publication may be reproduced or transmitted in any form or for any purpose without the express permission of SAP SE. The information contained herein may be changed without prior notice.

Some software products marketed by SAP SE and its distributors contain proprietary software components of other software vendors.

- Microsoft, Windows, Excel, Outlook, and PowerPoint are registered trademarks of Microsoft Corporation.
- IBM, DB2, DB2 Universal Database, System i, System i5, System p, System p5, System x, System z, System z10, System z9, z10, z9, iSeries, pSeries, xSeries, zSeries, eServer, z/VM, z/OS, i5/OS, S/390, OS/390, OS/400, AS/400, S/390 Parallel Enterprise Server, PowerVM, Power Architecture, POWER6+, POWER6, POWER5+, POWER5, POWER, OpenPower, PowerPC, BatchPipes, BladeCenter, System Storage, GPFS, HACMP, RETAIN, DB2 Connect, RACF, Redbooks, OS/2, Parallel Sysplex, MVS/ESA, AIX, Intelligent Miner, WebSphere, Netfinity, Tivoli and Informix are trademarks or registered trademarks of IBM Corporation.
- Linux is the registered trademark of Linus Torvalds in the U.S. and other countries.
- Adobe, the Adobe logo, Acrobat, PostScript, and Reader are either trademarks or registered trademarks of Adobe Systems Incorporated in the United States and/or other countries.
- Oracle is a registered trademark of Oracle Corporation
- UNIX, X/Open, OSF/1, and Motif are registered trademarks of the Open Group.
- Citrix, ICA, Program Neighborhood, MetaFrame, WinFrame, VideoFrame, and MultiWin are trademarks or registered trademarks of Citrix Systems, Inc.
- HTML, XML, XHTML and W3C are trademarks or registered trademarks of W3C<sup>®</sup>, World Wide Web Consortium, Massachusetts Institute of Technology.
- Java is a registered trademark of Sun Microsystems, Inc.
- JavaScript is a registered trademark of Sun Microsystems, Inc., used under license for technology invented and implemented by Netscape.
- SAP, R/3, SAP NetWeaver, Duet, PartnerEdge, ByDesign, SAP BusinessObjects Explorer, StreamWork, and other SAP products and services mentioned herein as well as their respective logos are trademarks or registered trademarks of SAP SE in Germany and other countries.
- Business Objects and the Business Objects logo, BusinessObjects, Crystal Reports, Crystal Decisions, Web Intelligence, Xcelsius, and other Business Objects products and services mentioned herein as well as their respective logos are trademarks or registered trademarks of Business Objects Software Ltd. Business Objects is an SAP company.
- Sybase and Adaptive Server, iAnywhere, Sybase 365, SQL Anywhere, and other Sybase products and services mentioned herein as well as their respective logos are trademarks or registered trademarks of Sybase, Inc. Sybase is an SAP company.

All other product and service names mentioned are the trademarks of their respective companies. Data contained in this document serves informational purposes only. National product specifications may vary.

These materials are subject to change without notice. These materials are provided by SAP SE and its affiliated companies ("SAP Group") for informational purposes only, without representation or warranty of any kind, and SAP Group shall not be liable for errors or omissions with respect to the materials. The only warranties for SAP Group products and services are those that are set forth in the express warranty statements accompanying such products and services, if any. Nothing herein should be construed as constituting an additional warranty.

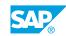

iii

# **Typographic Conventions**

American English is the standard used in this handbook. The following typographic conventions are also used.

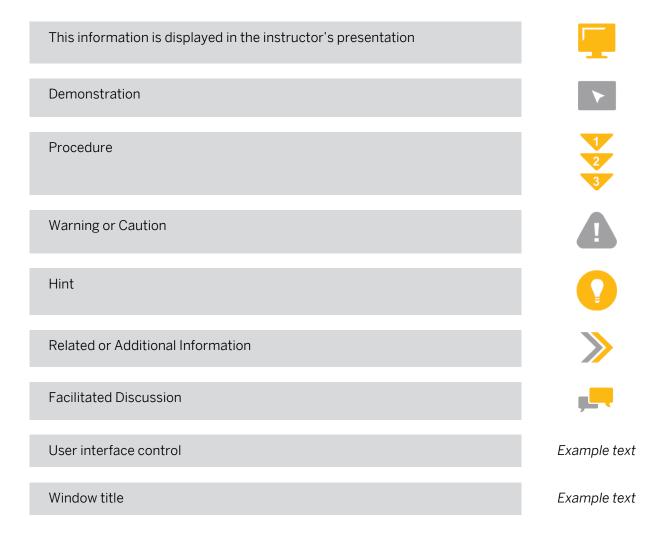

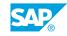

v

# Contents

### ix Course Overview

| 1  | Unit 1: | Finance Management                                                          |
|----|---------|-----------------------------------------------------------------------------|
| 1  |         | Lesson: Exploring The Accounting for Financial Instruments (AFI)<br>Process |
| 1  |         | Lesson: Implementing Bank Analyzer Accounting – Main Entities               |
| 1  |         | Lesson: Listing Bank Analyzer Posting Principles                            |
| 1  |         | Lesson: Using Bank Analyzer posting principles                              |
| 1  |         | Lesson: Using SDL Functions and Masterdata for Accounting                   |
| 2  |         | Lesson: Using SDL Flow Data for Accounting                                  |
| 3  | Unit 2: | Business Transactions and Events                                            |
| 3  |         | Lesson: Posting External Business Transactions (PEBT)                       |
| 3  |         | Lesson: Using Post External Business Transactions (PEBT)<br>Functions       |
| 3  |         | Lesson: Running Secondary Business Transactions                             |
| 3  |         | Lesson: Updating Secondary Business Transactions (USBT)                     |
| 3  |         | Lesson: Deriving AFI Postings                                               |
| 4  |         | Lesson: Applying the AFI Posting Concept                                    |
| 4  |         | Lesson: Setting up the Basic Elements of the Postings Derivation            |
| 4  |         | Lesson: Setting up the Posting Procedures for Postings Derivation           |
| 4  |         | Lesson: Setting up the AFI Posting Procedures                               |
| 5  |         | Lesson: Setting up the AFI Accounting Object Model                          |
| 5  |         | Lesson: Performing Event Driven Postings                                    |
| 7  | Unit 3: | Delivery of Information                                                     |
| 7  |         | Lesson: Executing AFI Calculation Driven Processes                          |
| 7  |         | Lesson: Using Different Types of Key Date Valuation Runs                    |
| 7  |         | Lesson: Providing values for Accounting                                     |
| 7  |         | Lesson: Providing Amortized Cost Values and Accruals                        |
| 7  |         | Lesson: Providing Fair Values                                               |
| 9  | Unit 4: | Forex Processing                                                            |
| 9  |         | Lesson: Using the Bank Analyzer Forex Processing                            |
| 9  |         | Lesson: Performing KDV With Forex Processing                                |
| 9  |         | Lesson: Setting up the Bank Analyzer Forex Processing                       |
| 11 | Unit 5: | Non-Performing Positions                                                    |
| 11 |         | Lesson: Managing Non-Performing Positions                                   |
|    |         |                                                                             |

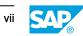

| 13 | Unit 6: | Hedge Accounting                                       |
|----|---------|--------------------------------------------------------|
| 13 |         | Lesson: Using the Hedge Accounting                     |
| 15 | Unit 7: | Performance Measures                                   |
| 15 |         | Lesson: Using the Source Data Aggregation              |
| 15 |         | Lesson: Running the Source Data Aggregation            |
| 15 |         | Lesson: Setting up the Source Data Aggregation         |
| 15 |         | Lesson: Using the Preaggregation                       |
|    |         | 5 55 5                                                 |
| 17 | Unit 8: | Interface to G/L                                       |
| 17 |         | Lesson: Running the GL Connector                       |
| 17 |         | Lesson: Setting Up the GL Connector                    |
|    |         |                                                        |
| 19 | Unit 9: | Financial Statements                                   |
| 19 |         | Lesson: Preparing the Automated Month End Processing   |
| 19 |         | Lesson: Performing the Automated Month End Processing  |
| 19 |         | Lesson: Setting up the Financial Statement Preparation |

# **Course Overview**

### TARGET AUDIENCE

This course is intended for the following audiences:

- Application Consultant
- Data Consultant
- Development Consultant
- Industry / Business Analyst Consultant
- Support Consultant
- Data Manager
- Project Manager
- Systems Architect
- Tester
- Developer
- IT Support
- Business User
- End User
- Super / Key / Power User

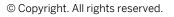

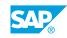

ix

## Lesson 1: Exploring The Accounting for Financial Instruments (AFI) Process

## **Lesson Objectives**

After completing this lesson, you will be able to:

- Outline the finance management process
- Identify the AFI capabilities
- Identify the AFI aspects of the Bank Analyzer architecture

## Lesson 2: Implementing Bank Analyzer Accounting – Main Entities

### Lesson Objectives

After completing this lesson, you will be able to:

- Set up an accounting for financial instruments (AFI) legal entity
- Customize an AFI accounting system

## Lesson 3: Listing Bank Analyzer Posting Principles

### **Lesson Objectives**

After completing this lesson, you will be able to:

• List the Bank Analyzer posting principles

## Lesson 4: Using Bank Analyzer posting principles

### **Lesson Objectives**

After completing this lesson, you will be able to:

• Use Bank Analyzer posting principles

# Lesson 5: Using SDL Functions and Masterdata for Accounting

### Lesson Objectives

After completing this lesson, you will be able to:

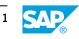

- Explain the accounting related SDL functions
- Use SDL functions in loan processing

# Lesson 6: Using SDL Flow Data for Accounting

### **Lesson Objectives**

After completing this lesson, you will be able to:

• Explain the SDL primary objects

# UNIT 2 Business Transactions and Events

# Lesson 1: Posting External Business Transactions (PEBT)

## Lesson Objectives

After completing this lesson, you will be able to:

• Run the Post External Business Transactions processing step

## Lesson 2: Using Post External Business Transactions (PEBT) Functions

### Lesson Objectives

After completing this lesson, you will be able to:

- Use the post external functions
- Explain how to use direct postings
- Explain how to set up the derivation of values for descriptive characteristics
- Explain how to handle reversals and use manual processing
- Explain the use of settlement date accounting
- Explain how to set up the initial balance transfer

# Lesson 3: Running Secondary Business Transactions

### **Lesson Objectives**

After completing this lesson, you will be able to:

• Run the update secondary business transactions process step and check the results

# Lesson 4: Updating Secondary Business Transactions (USBT)

## Lesson Objectives

After completing this lesson, you will be able to:

• Use the update secondary functions

# Lesson 5: Deriving AFI Postings

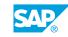

### **Lesson Objectives**

After completing this lesson, you will be able to:

• Perform the AFI postings derivation

# Lesson 6: Applying the AFI Posting Concept

### Lesson Objectives

After completing this lesson, you will be able to:

- Explain the posting processes
- Explain the use of the derivation tool

## Lesson 7: Setting up the Basic Elements of the Postings Derivation

### **Lesson Objectives**

After completing this lesson, you will be able to:

- Explain the use of the basic elements of the postings derivation
- Set up business transaction types
- Set up item types
- Use processing categories
- Set up posting rules
- Derive the key figures
- Set up posting rules derivation of GL accounts

## Lesson 8: Setting up the Posting Procedures for Postings Derivation

### Lesson Objectives

After completing this lesson, you will be able to:

- Use posting procedures for the postings derivation
- Set up calculation steps
- Set up posting procedures

# Lesson 9: Setting up the AFI Posting Procedures

### Lesson Objectives

After completing this lesson, you will be able to:

- Analyze AFI posting procedures
- Adjust AFI calculation control

# Lesson 10: Setting up the AFI Accounting Object Model

## **Lesson Objectives**

After completing this lesson, you will be able to:

• Set up the AFI Accounting Object Model

## **Lesson 11: Performing Event Driven Postings**

## **Lesson Objectives**

After completing this lesson, you will be able to:

• Implement event driven postings

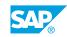

# UNIT 3 **Delivery of Information**

# Lesson 1: Executing AFI Calculation Driven Processes

## **Lesson Objectives**

After completing this lesson, you will be able to:

- Explain the business background of calculation driven processing and the realization in accounting
- Run the key date valuation and check the results

# Lesson 2: Using Different Types of Key Date Valuation Runs

## **Lesson Objectives**

After completing this lesson, you will be able to:

- Use different types of key date valuation runs
- Set up key date valuation runs

## Lesson 3: Providing values for Accounting

### **Lesson Objectives**

After completing this lesson, you will be able to:

• Provide values for accounting

## **Lesson 4: Providing Amortized Cost Values and Accruals**

### **Lesson Objectives**

After completing this lesson, you will be able to:

• Explain how to provide amortized cost values

# Lesson 5: Providing Fair Values

### **Lesson Objectives**

© Copyright. All rights reserved.

After completing this lesson, you will be able to:

• Explain how to provide fair values

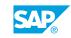

# UNIT 4 Forex Processing

# Lesson 1: Using the Bank Analyzer Forex Processing

## **Lesson Objectives**

After completing this lesson, you will be able to:

• Explain the Forex processing concept

## Lesson 2: Performing KDV With Forex Processing

### **Lesson Objectives**

After completing this lesson, you will be able to:

• Explain the forex processing in key date valuation

## Lesson 3: Setting up the Bank Analyzer Forex Processing

### Lesson Objectives

After completing this lesson, you will be able to:

• Customize the Bank Analyzer forex processing

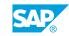

# UNIT 5 Non-Performing Positions

# Lesson 1: Managing Non-Performing Positions

## Lesson Objectives

After completing this lesson, you will be able to:

- Explain how to manage non-performing positions
- Define the data requirements and the customizing for the non performing positions processing

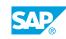

# UNIT 6 Hedge Accounting

# Lesson 1: Using the Hedge Accounting

## **Lesson Objectives**

After completing this lesson, you will be able to:

• Name the hedge accounting business background

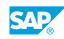

# UNIT 7 Performance Measures

# Lesson 1: Using the Source Data Aggregation

## **Lesson Objectives**

After completing this lesson, you will be able to:

• Use the source data aggregation

## Lesson 2: Running the Source Data Aggregation

### **Lesson Objectives**

After completing this lesson, you will be able to:

• Run the source data aggregation

## Lesson 3: Setting up the Source Data Aggregation

### **Lesson Objectives**

After completing this lesson, you will be able to:

• Set up the source data aggregation

# Lesson 4: Using the Preaggregation

## **Lesson Objectives**

After completing this lesson, you will be able to:

- Use the preaggregation
- Explain how to distinguish aggregation processes

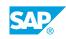

# UNIT 8 Interface to G/L

# Lesson 1: Running the GL Connector

## **Lesson Objectives**

After completing this lesson, you will be able to:

• Run the GL connector.

# Lesson 2: Setting Up the GL Connector

## **Lesson Objectives**

After completing this lesson, you will be able to:

• Set up the GL connector

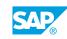

Unit 8: Interface to G/L

# Lesson 1: Preparing the Automated Month End Processing

## **Lesson Objectives**

After completing this lesson, you will be able to:

• Prepare the automated month end processing

# Lesson 2: Performing the Automated Month End Processing

## **Lesson Objectives**

After completing this lesson, you will be able to:

• Perform the automated month end processing

# Lesson 3: Setting up the Financial Statement Preparation

## **Lesson Objectives**

After completing this lesson, you will be able to:

- Set up the financial statement preparation
- Customize the aggregated transactions processor

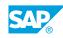